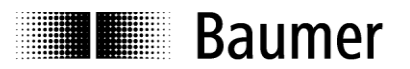

# **Handbuch**

**Absolute Drehgeber mit RS485 – SLIN Schnittstelle**

**Baumer Germany GmbH & Co. KG** DE-78333 Stockach Irrtum sowie Änderungen in UE-78333 Stockach Irrtum sowie Änderungen in UE-78333 Stockach Irrtum sowie Änderungen in

11.22 · 174.01.054/4 Technik und Design vorbehalten.

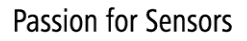

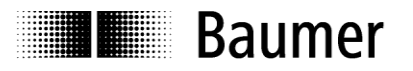

### **Inhalt**

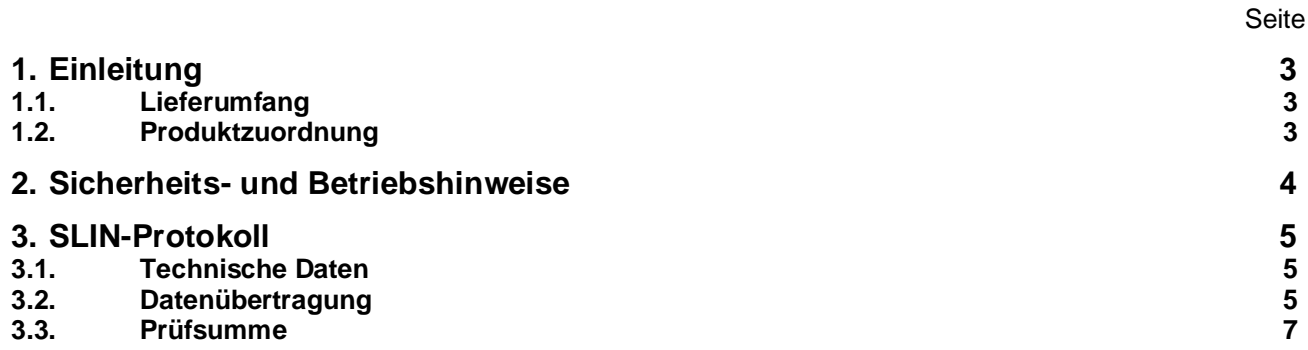

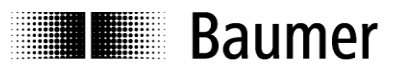

#### **Haftungsausschluss**

Diese Schrift wurde mit grosser Sorgfalt zusammengestellt. Fehler lassen sich jedoch nicht immer vollständig ausschliessen. Baumer Germany GmbH & Co. KG übernimmt daher keine Garantien irgendwelcher Art für die in dieser Schrift zusammengestellten Informationen. In keinem Fall haftet Baumer Germany GmbH & Co. KG oder der Autor für irgendwelche direkten oder indirekten Schäden, die aus der Anwendung dieser Informationen folgen.

Wir freuen uns jederzeit über Anregungen, die der Verbesserung dieses Handbuchs dienen können.

## <span id="page-2-0"></span>**1. Einleitung**

#### <span id="page-2-1"></span>**1.1. Lieferumfang**

Bitte prüfen Sie vor der Inbetriebnahme die Vollständigkeit der Lieferung. Je nach Ausführung und Bestellung können zum Lieferumfang gehören:

- Drehgeber
- Handbuch über das Internet zum Download verfügbar

#### <span id="page-2-2"></span>**1.2. Produktzuordnung**

#### **Wellen-Drehgeber**

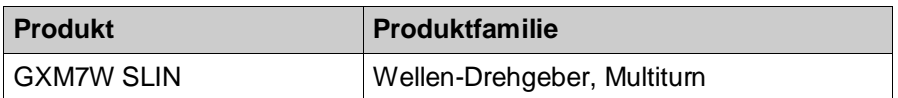

**IL Baumer** 

# <span id="page-3-0"></span>**2. Sicherheits- und Betriebshinweise**

#### **Zusätzliche Informationen**

- Das Handbuch ist eine Ergänzung zu bereits vorhandenen Dokumentationen (z.B. Katalog, Datenblatt und Montageanleitung).
- Die Anleitung muss unbedingt vor Inbetriebnahme gelesen werden.

#### **Bestimmungsgemäßer Gebrauch**

 Der Drehgeber ist ein Präzisionsmessgerät. Er dient ausschließlich zur Erfassung von Winkelpositionen und Umdrehungen, der Aufbereitung und Bereitstellung der Messwerte als elektrische Ausgangssignale für das Folgegerät. Der Drehgeber darf ausschließlich zu diesem Zweck verwendet werden.

#### **Inbetriebnahme**

- Einbau und Montage des Drehgebers darf ausschließlich durch eine Fachkraft erfolgen.
- Betriebsanleitung des Maschinenherstellers beachten.

#### **Sicherheitshinweise**

- Vor Inbetriebnahme der Anlage alle elektrischen Verbindungen überprüfen.
- Wenn Montage, elektrischer Anschluss oder sonstige Arbeiten am Drehgeber und an der Anlage nicht fachgerecht ausgeführt werden, kann es zu Fehlfunktion oder Ausfall des Drehgebers führen.
- Eine Gefährdung von Personen, eine Beschädigung der Anlage und eine Beschädigung von Betriebseinrichtungen durch den Ausfall oder Fehlfunktion des Drehgebers muss durch geeignete Sicherheitsmaßnahmen ausgeschlossen werden.
- Drehgeber darf nicht außerhalb der Grenzwerte betrieben werden (siehe weitere Dokumentationen).

*Bei Nichtbeachtung der Sicherheitshinweise kann es zu Fehlfunktionen, Sach- und Personenschäden kommen!*

#### **Transport und Lagerung**

- Transport und Lagerung ausschließlich in Originalverpackung.
- Drehgeber nicht fallen lassen oder größeren Erschütterungen aussetzen.

#### **Montage**

- Schläge oder Schocks auf Gehäuse und Welle / Hohlwelle vermeiden.
- Gehäuse nicht verspannen.
- Drehgeber nicht öffnen oder mechanisch verändern.

*Welle, Kugellager, Glasscheibe oder elektronische Teile können beschädigt werden. Die sichere Funktion ist dann nicht mehr gewährleistet.*

#### **Elektrische Inbetriebnahme**

- Drehgeber elektrisch nicht verändern.
- Keine Verdrahtungsarbeiten unter Spannung vornehmen.
- Der elektrische Anschluss darf unter Spannung nicht aufgesteckt oder abgenommen werden.
- Die gesamte Anlage EMV gerecht installieren. Einbauumgebung und Verkabelung beeinflussen die EMV des Drehgebers. Drehgeber und Zuleitungen räumlich getrennt oder in großem Abstand zu Leitungen mit hohem Störpegel (Frequenzumrichter, Schütze usw.) verlegen.
- Bei Verbrauchern mit hohen Störpegeln separate Spannungsversorgung für den Drehgeber bereitstellen.
- Drehgebergehäuse und die Anschlusskabel vollständig schirmen.
- Drehgeber an Schutzerde (PE) anschließen. Geschirmte Kabel verwenden. Schirmgeflecht muss mit der Kabelverschraubung oder Stecker verbunden sein. Anzustreben ist ein beidseitiger Anschluss an Schutzerde (PE), Gehäuse über den mechanischen Anbau, Kabelschirm über die nachfolgenden angeschlossenen Geräte. Bei Problemen mit Erdschleifen mindestens eine einseitige Erdung.

*Bei Nichtbeachtung kann es zu Fehlfunktionen, Sach- und Personenschäden kommen!*

# **Baumer**

# <span id="page-4-0"></span>**3. SLIN-Protokoll**

#### <span id="page-4-1"></span>**3.1. Technische Daten**

- **•** Busschnittstelle entsprechend RS485
- Lineare Busstruktur
- Bis zu 8 Teilnehmer am Bus, Drehgeberadresse einstellbar
- Standardübertragungsraten: 9,6 kBaud, 19,2 kBaud und 115,2 kBaud
- Buszugriff nach Master / Slave-Prinzip
- variable Telegrammlänge
- Datenübertragung asynchron und halbduplex
- UART-Zeichenformat entsprechend IEC FT1.2
- Datensicherung durch Parity und Prüfsumme

Der physikalische Bus kann zu einer bestimmten Zeit immer nur von einem Teilnehmer genutzt werden, da die übertragenen Informationen bei gleichzeitigem Senden mehrerer Teilnehmer kollidieren und unleserlich werden können. Die zeitliche Abfolge der Nutzung des Busses muss daher durch eine Bus-Zugriffssteuerung geregelt werden. Das SLIN-Protokoll koordiniert den Buszugriff daher nach dem Master/Slave-Prinzip. Jede Busaktivität der passiven Teilnehmer (Drehgeber) wird vom Master (SPS, PC) mit einem Control-Wort gestartet.

#### <span id="page-4-2"></span>**3.2. Datenübertragung**

#### **1. Anforderung des Masters**

Das Control-Wort besteht aus:

- 1 Startbit
- 3 Bits für Adresse des Gebers
- 1 Control-Bit (low) Kennung Master
- 3 reservierten Bits (low)
- 1 Control-Bit (high) Kennung Control-Wort
- 1 Parity-Bit mit gerader Parität
- 1 Stopp-Bit

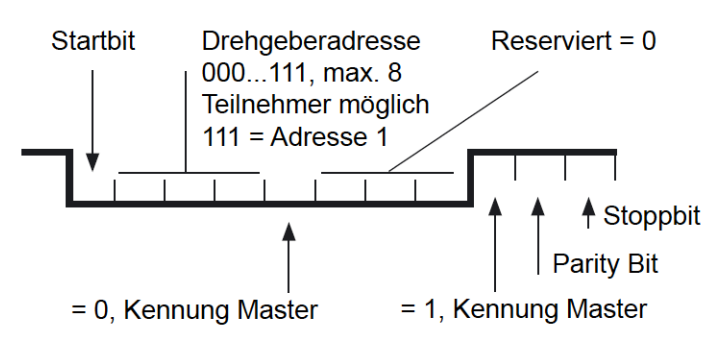

Nur durch diese Anforderung ist der Slave berechtigt zum Senden seines Antwort-Telegramms. Die Antwort des Drehgebers erfolgt innerhalb 1 ms.

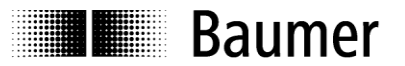

#### **2. Antwort des Drehgebers, Daten-Byte 1**

Die Antwort besteht wieder aus den 11 Bit des UART-Zeichens mit den ersten 7 Bit-Daten:

- 1 Startbit
- 7 Datenbits
- 1 Control-Bit (low), Kennung Positionsdaten vom Drehgeber
- 1 Stopp-Bit

Diese Datenwörter werden nacheinander so oft gesendet, bis keine relevanten Daten mehr anstehen.

Entsprechend der Drehgeberposition beinhaltet die Antwort des Drehgebers bis zu 4 Datenbytes.

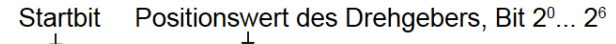

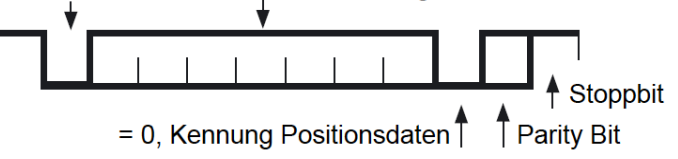

#### **3. Kontroll-Byte Drehgeber (Schlusswort)**

Danach wird vom Drehgeber das Schlusswort mit seiner Adresse gesendet:

- 1 Startbit
- 3 Bits für Adresse des Drehgebers
- 1 Bit Control Bit (high) Kennung Drehgeber
- 3 Bits Prüfsumme
- 1 Control-Bit (high) Kennung Control-Wort
- 1 Parity-Bit mit gerader Parität
- 1 Stopp-Bit

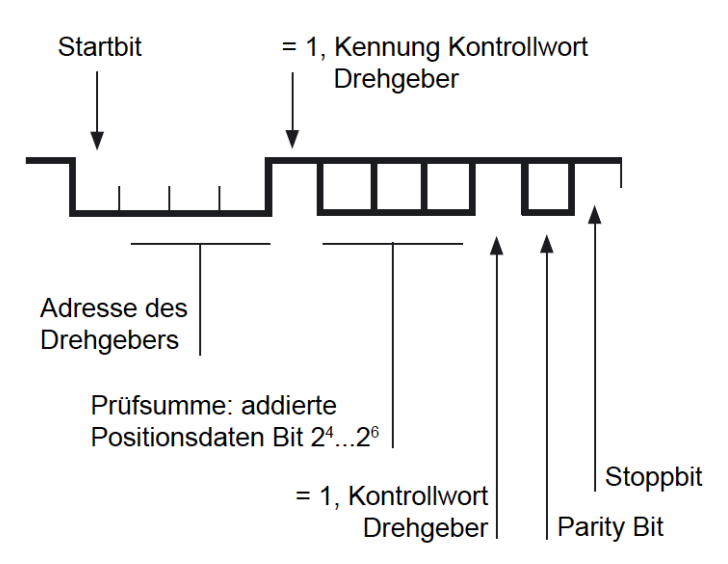

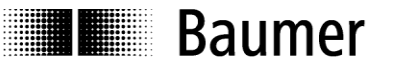

#### <span id="page-6-0"></span>**3.3. Prüfsumme**

Zur Bildung der Prüfsumme werden die Positionsdaten addiert. Der Wert ergibt ergänzt mit Adresse und Control Bit das Control-Wort des Drehgebers (Schlusswort).

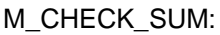

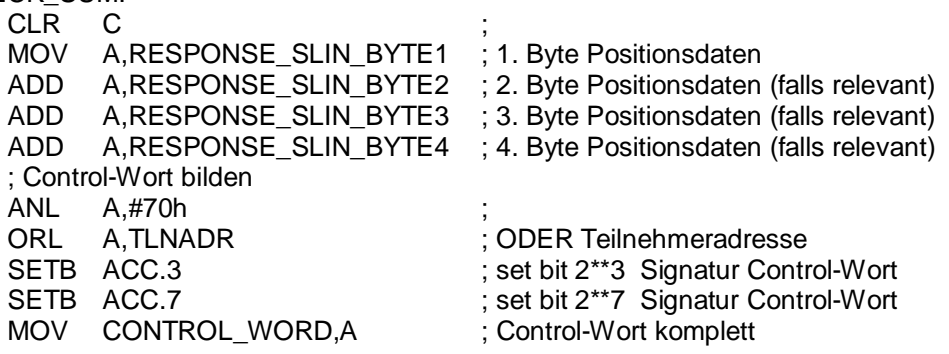